# <span id="page-0-0"></span>Package: gargle (via r-universe)

July 1, 2024

Title Utilities for Working with Google APIs

Version 1.5.2.9000

Description Provides utilities for working with Google APIs <<https://developers.google.com/apis-explorer>>. This includes functions and classes for handling common credential types and for preparing, executing, and processing HTTP requests.

License MIT + file LICENSE

URL <https://gargle.r-lib.org>, <https://github.com/r-lib/gargle>

BugReports <https://github.com/r-lib/gargle/issues>

Depends  $R$  ( $>= 3.6$ )

**Imports** cli ( $>= 3.0.1$ ), fs ( $>= 1.3.1$ ), glue ( $>= 1.3.0$ ), httr ( $>= 1.3.0$ ) 1.4.5), jsonlite, lifecycle, openssl, rappdirs, rlang (>= 1.1.0), stats, utils, withr

Suggests aws.ec2metadata, aws.signature, covr, httpuv, knitr, rmarkdown, sodium, spelling, test that  $(>= 3.1.7)$ 

VignetteBuilder knitr

Config/Needs/website tidyverse/tidytemplate

Config/testthat/edition 3

Encoding UTF-8

Language en-US

Roxygen list(markdown = TRUE)

RoxygenNote 7.2.3

Repository https://r-lib.r-universe.dev

RemoteUrl https://github.com/r-lib/gargle

RemoteRef HEAD

RemoteSha ef00eb0581a8eda05185a3a6348f80cff522dd76

# <span id="page-1-0"></span>**Contents**

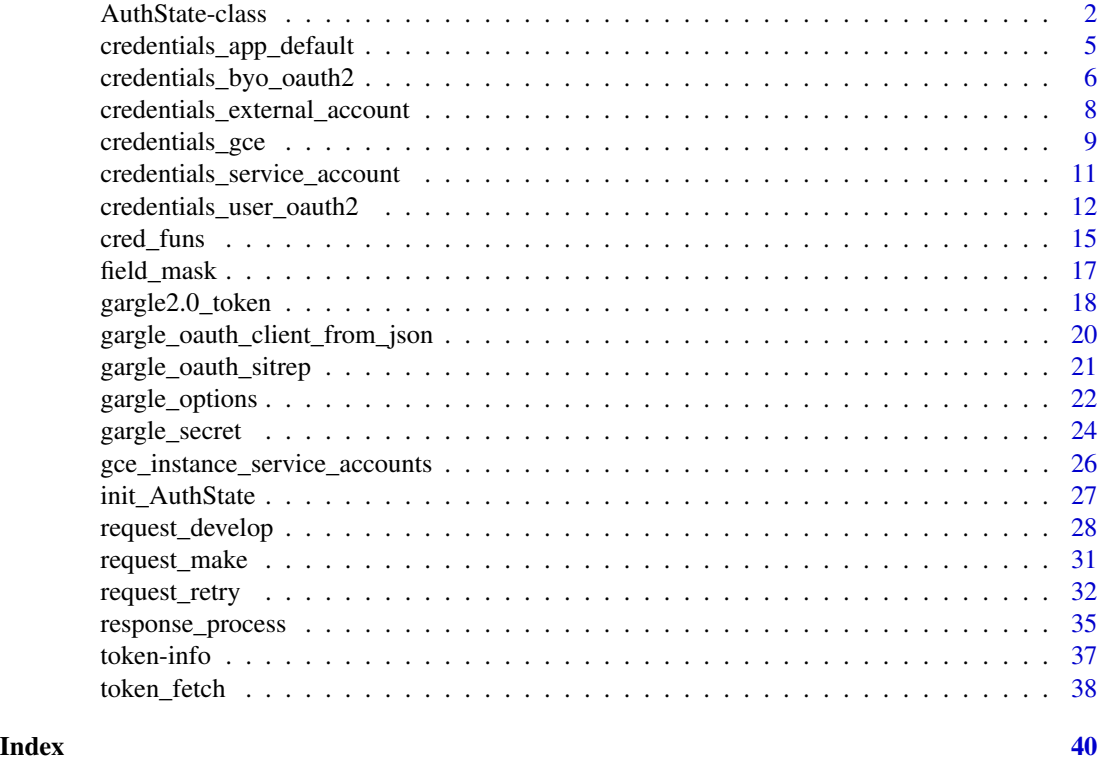

AuthState-class *Authorization state*

#### <span id="page-1-1"></span>Description

An AuthState object manages an authorization state, typically on behalf of a wrapper package that makes requests to a Google API.

The vignette("gargle-auth-in-client-package) describes a design for wrapper packages that relies on an AuthState object. This state can then be incorporated into the package's requests for tokens and can control the inclusion of tokens in requests to the target API.

- api\_key is the simplest way to associate a request with a specific Google Cloud Platform [project.](https://cloud.google.com/resource-manager/docs/cloud-platform-resource-hierarchy#projects) A few calls to certain APIs, e.g. reading a public Sheet, can succeed with an API key, but this is the exception.
- client is an OAuth client ID (and secret) associated with a specific Google Cloud Platform [project.](https://cloud.google.com/resource-manager/docs/cloud-platform-resource-hierarchy#projects) This is used in the OAuth flow, in which an authenticated user authorizes the client to access or manipulate data on their behalf.
- auth\_active reflects whether outgoing requests will be authorized by an authenticated user or are unauthorized requests for public resources. These two states correspond to sending a request with a token versus an API key, respectively.

# <span id="page-2-1"></span>AuthState-class 3

• cred is where the current token is cached within a session, once one has been fetched. It is generally assumed to be an instance of [httr::TokenServiceAccount](#page-0-0) or [httr::Token2.0](#page-0-0) (or a subclass thereof), probably obtained via [token\\_fetch\(\)](#page-37-1) (or one of its constituent credential fetching functions).

An AuthState should be created through the constructor function [init\\_AuthState\(\)](#page-26-1), which has more details on the arguments.

# Public fields

package Package name.

client An OAuth client.

app [Deprecated] Use client instead.

api\_key An API key.

auth\_active Logical, indicating whether auth is active.

cred Credentials.

# **Methods**

## Public methods:

- [AuthState\\$new\(\)](#page-2-0)
- [AuthState\\$format\(\)](#page-3-0)
- [AuthState\\$set\\_client\(\)](#page-3-1)
- [AuthState\\$set\\_app\(\)](#page-3-2)
- [AuthState\\$set\\_api\\_key\(\)](#page-3-3)
- [AuthState\\$set\\_auth\\_active\(\)](#page-3-4)
- [AuthState\\$set\\_cred\(\)](#page-3-5)
- [AuthState\\$clear\\_cred\(\)](#page-3-6)
- [AuthState\\$get\\_cred\(\)](#page-4-1)
- [AuthState\\$has\\_cred\(\)](#page-4-2)
- [AuthState\\$clone\(\)](#page-4-3)

# <span id="page-2-0"></span>Method new(): Create a new AuthState

```
Usage:
AuthState$new(
  package = NA_character_,
  client = NULL,
  api\_key = NULL,auth_active = TRUE,
  cred = NULL,
  app = deprecated()
)
Arguments:
package Package name.
```
## <span id="page-3-7"></span>4 AuthState-class

api\_key An API key. auth\_active Logical, indicating whether auth is active. cred Credentials. app [Deprecated] Use client instead. *Details:* For more details on the parameters, see [init\\_AuthState\(\)](#page-26-1)

#### <span id="page-3-0"></span>Method format(): Format an AuthState

*Usage:* AuthState\$format(...) *Arguments:* ... Not used.

#### <span id="page-3-1"></span>Method set\_client(): Set the OAuth client

*Usage:* AuthState\$set\_client(client) *Arguments:* client An OAuth client.

#### <span id="page-3-2"></span>Method set\_app(): [Deprecated] Deprecated method to set the OAuth client

*Usage:* AuthState\$set\_app(app) *Arguments:*

app [Deprecated] Use client instead.

# <span id="page-3-3"></span>Method set\_api\_key(): Set the API key

*Usage:* AuthState\$set\_api\_key(value) *Arguments:* value An API key.

# <span id="page-3-4"></span>Method set\_auth\_active(): Set whether auth is (in)active

*Usage:* AuthState\$set\_auth\_active(value) *Arguments:*

value Logical, indicating whether to send requests authorized with user credentials.

<span id="page-3-5"></span>Method set\_cred(): Set credentials *Usage:* AuthState\$set\_cred(cred) *Arguments:* cred User credentials.

<span id="page-3-6"></span>Method clear\_cred(): Clear credentials

<span id="page-4-0"></span>*Usage:* AuthState\$clear\_cred()

<span id="page-4-1"></span>Method get\_cred(): Get credentials

*Usage:* AuthState\$get\_cred()

<span id="page-4-2"></span>Method has\_cred(): Report if we have credentials

*Usage:* AuthState\$has\_cred()

<span id="page-4-3"></span>Method clone(): The objects of this class are cloneable with this method.

*Usage:* AuthState\$clone(deep = FALSE) *Arguments:* deep Whether to make a deep clone.

<span id="page-4-4"></span>credentials\_app\_default

*Load Application Default Credentials*

#### Description

Loads credentials from a file identified via a search strategy known as Application Default Credentials (ADC). The hope is to make auth "just work" for someone working on Google-provided infrastructure or who has used Google tooling to get started, such as the gcloud [command line tool.](https://cloud.google.com/sdk/gcloud)

A sequence of paths is consulted, which we describe here, with some abuse of notation. ALL\_CAPS represents the value of an environment variable and %||% is used in the spirit of a [null coalescing](https://en.wikipedia.org/wiki/Null_coalescing_operator) [operator.](https://en.wikipedia.org/wiki/Null_coalescing_operator)

```
GOOGLE_APPLICATION_CREDENTIALS
CLOUDSDK_CONFIG/application_default_credentials.json
# on Windows:
(APPDATA %||% SystemDrive %||% C:)\gcloud\application_default_credentials.json
# on not-Windows:
~/.config/gcloud/application_default_credentials.json
```
If the above search successfully identifies a JSON file, it is parsed and ingested as a service account, an external account ("workload identity federation"), or a user account. Literally, if the JSON describes a service account, we call [credentials\\_service\\_account\(\)](#page-10-1) and if it describes an external account, we call [credentials\\_external\\_account\(\)](#page-7-1).

#### Usage

```
credentials_app_default(scopes = NULL, ..., subject = NULL)
```
# <span id="page-5-0"></span>Arguments

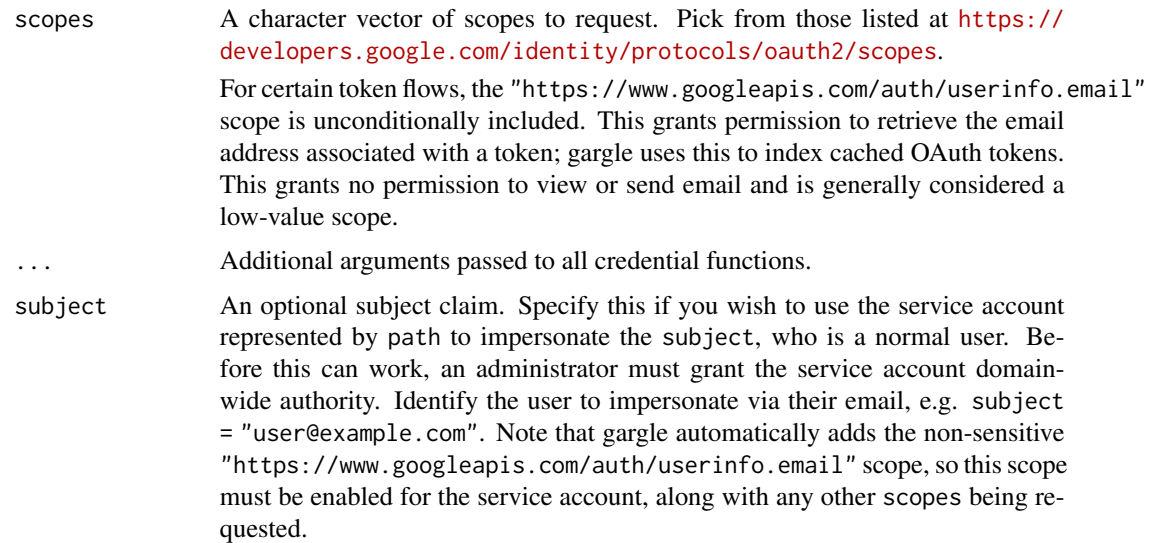

# Value

An [httr::TokenServiceAccount](#page-0-0), a [WifToken](#page-0-0), an [httr::Token2.0](#page-0-0) or NULL.

# See Also

- <https://cloud.google.com/docs/authentication#adc>
- <https://cloud.google.com/sdk/docs/>

Other credential functions: [credentials\\_byo\\_oauth2\(](#page-5-1)), [credentials\\_external\\_account\(](#page-7-1)), [credentials\\_gce\(](#page-8-1)), [credentials\\_service\\_account\(](#page-10-1)), [credentials\\_user\\_oauth2\(](#page-11-1)), [token\\_fetch\(](#page-37-1))

# Examples

```
## Not run:
credentials_app_default()
```
## End(Not run)

<span id="page-5-1"></span>credentials\_byo\_oauth2

*Load a user-provided token*

# Description

This function is designed to pass its token input through, after doing a few checks and some light processing:

- <span id="page-6-0"></span>• If token has class request, i.e. it is a token that has been prepared with [httr::config\(\)](#page-0-0), the auth\_token component is extracted. For example, such input could be returned by googledrive::drive\_token() or bigrquery::bq\_token().
- If token is an instance of Gargle2.0 (so: a gargle-obtained user token), checks that it appears to be a Google OAuth token, based on its embedded oauth\_endpoint. Refreshes the token, if it's refreshable.
- Returns the token.

There is no point in providing scopes. They are ignored because the scopes associated with the token have already been baked in to the token itself and gargle does not support incremental authorization. The main point of credentials\_byo\_oauth2() is to allow token\_fetch() (and packages that wrap it) to accommodate a "bring your own token" workflow.

This also makes it possible to obtain a token with one package and then register it for use with another package. For example, the default scope requested by googledrive is also sufficient for operations available in googlesheets4. You could use a shared token like so:

```
library(googledrive)
library(googlesheets4)
drive_auth(email = "jane_doe@example.com")
gs4_auth(token = drive_token())
# work with both packages freely now, with the same identity
```
## Usage

```
credentials_byo_oauth2(scopes = NULL, token, ...)
```
#### Arguments

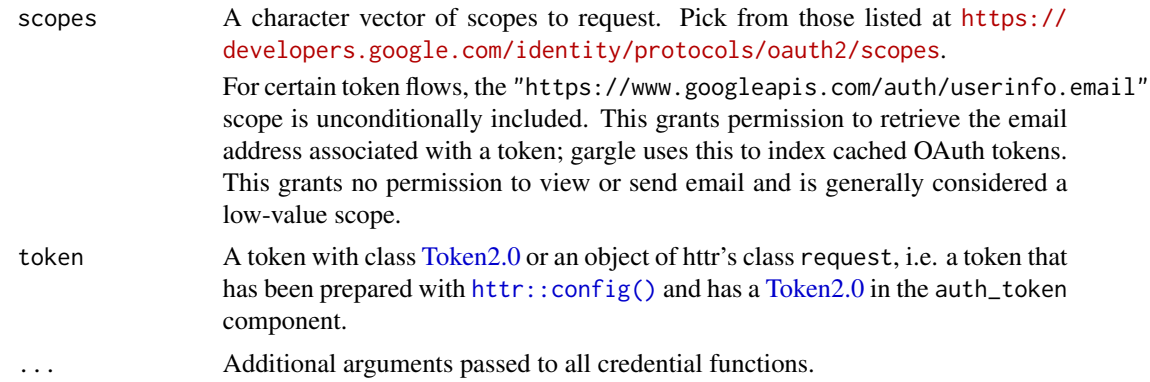

#### Value

An [Token2.0.](#page-0-0)

#### See Also

Other credential functions: [credentials\\_app\\_default\(](#page-4-4)), [credentials\\_external\\_account\(](#page-7-1)), [credentials\\_gce\(](#page-8-1)), [credentials\\_service\\_account\(](#page-10-1)), [credentials\\_user\\_oauth2\(](#page-11-1)), [token\\_fetch\(](#page-37-1))

## Examples

```
## Not run:
# assume `my_token` is a Token2.0 object returned by a function such as
# credentials_user_oauth2()
credentials_byo_oauth2(token = my_token)
```
## End(Not run)

<span id="page-7-1"></span>credentials\_external\_account

*Get a token for an external account*

## Description

[Experimental] Workload identity federation is a new (as of April 2021) keyless authentication mechanism that allows applications running on a non-Google Cloud platform, such as AWS, to access Google Cloud resources without using a conventional service account token. This eliminates the dilemma of how to safely manage service account credential files.

Unlike service accounts, the configuration file for workload identity federation contains no secrets. Instead, it holds non-sensitive metadata. The external application obtains the needed sensitive data "on-the-fly" from the running instance. The combined data is then used to obtain a so-called subject token from the external identity provider, such as AWS. This is then sent to Google's Security Token Service API, in exchange for a very short-lived federated access token. Finally, the federated access token is sent to Google's Service Account Credentials API, in exchange for a short-lived GCP access token. This access token allows the external application to impersonate a service account and inherit the permissions of the service account to access GCP resources.

This feature is still experimental in gargle and **currently only supports AWS**. It also requires installation of the suggested packages **aws.signature** and **aws.ec2metadata**. Workload identity federation can be used with other platforms, such as Microsoft Azure or any identity provider that supports OpenID Connect. If you would like gargle to support this token flow for additional platforms, please [open an issue on GitHub](https://github.com/r-lib/gargle/issues) and describe your use case.

#### Usage

```
credentials_external_account(
  scopes = "https://www.googleapis.com/auth/cloud-platform",
  path = "",...
)
```
# Arguments

scopes A character vector of scopes to request. Pick from those listed at [https://](https://developers.google.com/identity/protocols/oauth2/scopes) [developers.google.com/identity/protocols/oauth2/scopes](https://developers.google.com/identity/protocols/oauth2/scopes). For certain token flows, the "https://www.googleapis.com/auth/userinfo.email" scope is unconditionally included. This grants permission to retrieve the email

<span id="page-7-0"></span>

<span id="page-8-0"></span>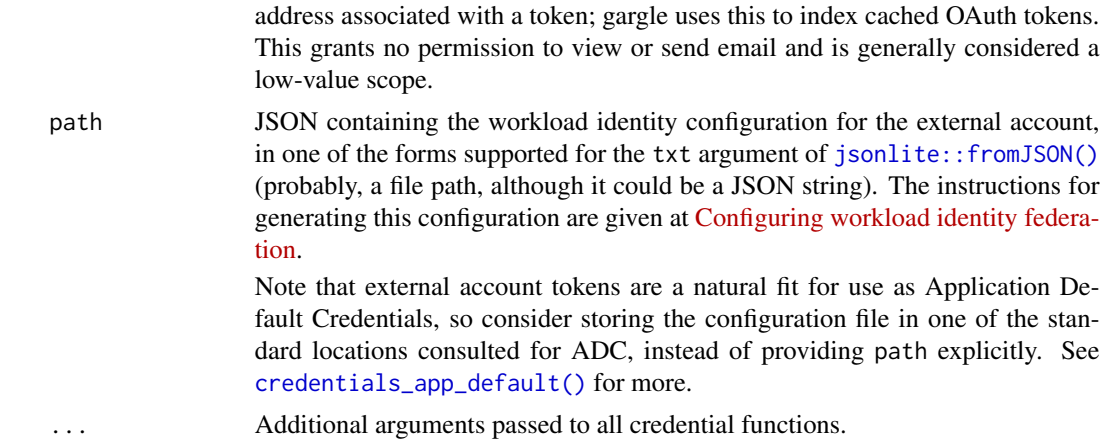

#### Value

A [WifToken\(\)](#page-0-0) or NULL.

#### See Also

There is substantial setup necessary, both on the GCP and AWS side, to use this authentication method. These two links provide, respectively, a high-level overview and step-by-step instructions.

- https://cloud.google.com/blog/products/identity-security/enable-keyless-access-to-gcp-with-wor
- <https://cloud.google.com/iam/docs/configuring-workload-identity-federation>

Other credential functions: [credentials\\_app\\_default\(](#page-4-4)), [credentials\\_byo\\_oauth2\(](#page-5-1)), [credentials\\_gce\(](#page-8-1)), [credentials\\_service\\_account\(](#page-10-1)), [credentials\\_user\\_oauth2\(](#page-11-1)), [token\\_fetch\(](#page-37-1))

#### Examples

```
## Not run:
credentials_external_account()
```
## End(Not run)

<span id="page-8-1"></span>credentials\_gce *Get a token from the Google metadata server*

## Description

If your code is running on Google Cloud, we can often obtain a token for an attached service account directly from a metadata server. This is more secure than working with an explicit a service account key, as [credentials\\_service\\_account\(\)](#page-10-1) does, and is the preferred method of auth for workloads running on Google Cloud.

The most straightforward scenario is when you are working in a VM on Google Compute Engine and it's OK to use the default service account. This should "just work" automatically.

<span id="page-9-0"></span>credentials\_gce() supports other use cases (such as GKE Workload Identity), but may require some explicit setup, such as:

- Create a service account, grant it appropriate scopes(s) and IAM roles, attach it to the target resource. This prep work happens outside of R, e.g., in the Google Cloud Console. On the R side, provide the email address of this appropriately configured service account via service\_account.
- Specify details for constructing the root URL of the metadata service:
	- The logical option "gargle.gce.use\_ip". If undefined, this defaults to FALSE.
	- The environment variable GCE\_METADATA\_URL is consulted when "gargle.gce.use\_ip" is FALSE. If undefined, the default is metadata.google.internal.
	- The environment variable GCE\_METADATA\_IP is consulted when "gargle.gce.use\_ip" is TRUE. If undefined, the default is 169.254.169.254.
- Change (presumably increase) the timeout for requests to the metadata server via the "gargle.gce.timeout" global option. This timeout is given in seconds and is set to a value (strategy, really) that often works well in practice. However, in some cases it may be necessary to increase the timeout with code such as:

options(gargle.gce.timeout = 3)

For details on specific use cases, such as Google Kubernetes Engine (GKE), see vignette("non-interactive-auth").

#### Usage

```
credentials_gce(
  scopes = "https://www.googleapis.com/auth/cloud-platform",
  service_account = "default",
  ...
)
```
# Arguments

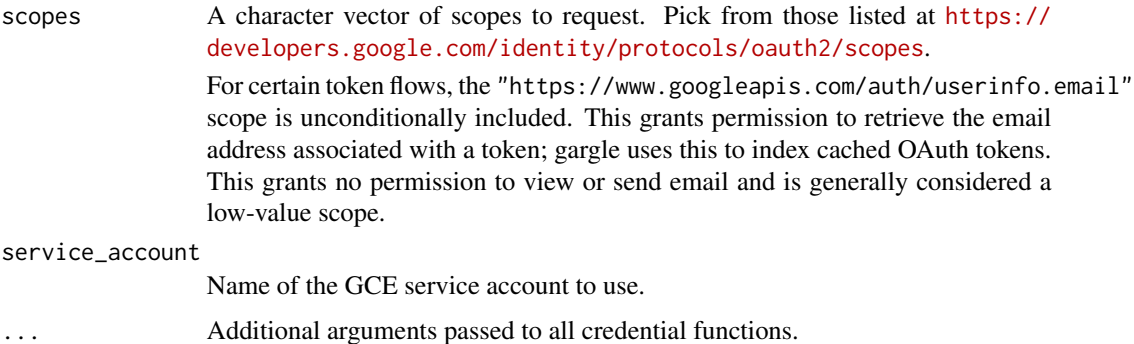

#### Value

A [GceToken\(\)](#page-0-0) or NULL.

#### <span id="page-10-0"></span>See Also

A related auth flow that can be used on certain non-Google cloud providers is workload identity federation, which is implemented in [credentials\\_external\\_account\(\)](#page-7-1).

<https://cloud.google.com/compute/docs/access/service-accounts>

<https://cloud.google.com/iam/docs/best-practices-service-accounts>

How to attach a service account to a resource: [https://cloud.google.com/iam/docs/impersona](https://cloud.google.com/iam/docs/impersonating-service-accounts#attaching-to-resources)ting-service-account [attaching-to-resources](https://cloud.google.com/iam/docs/impersonating-service-accounts#attaching-to-resources)

<https://cloud.google.com/kubernetes-engine/docs/concepts/workload-identity>

<https://cloud.google.com/kubernetes-engine/docs/how-to/workload-identity>

<https://cloud.google.com/compute/docs/metadata/overview>

Other credential functions: [credentials\\_app\\_default\(](#page-4-4)), [credentials\\_byo\\_oauth2\(](#page-5-1)), credentials\_external\_accoun [credentials\\_service\\_account\(](#page-10-1)), [credentials\\_user\\_oauth2\(](#page-11-1)), [token\\_fetch\(](#page-37-1))

#### Examples

## Not run: credentials\_gce()

## End(Not run)

<span id="page-10-1"></span>credentials\_service\_account

*Load a service account token*

# Description

Load a service account token

# Usage

 $c$ redentials\_service\_account(scopes = NULL, path = "", ..., subject = NULL)

#### Arguments

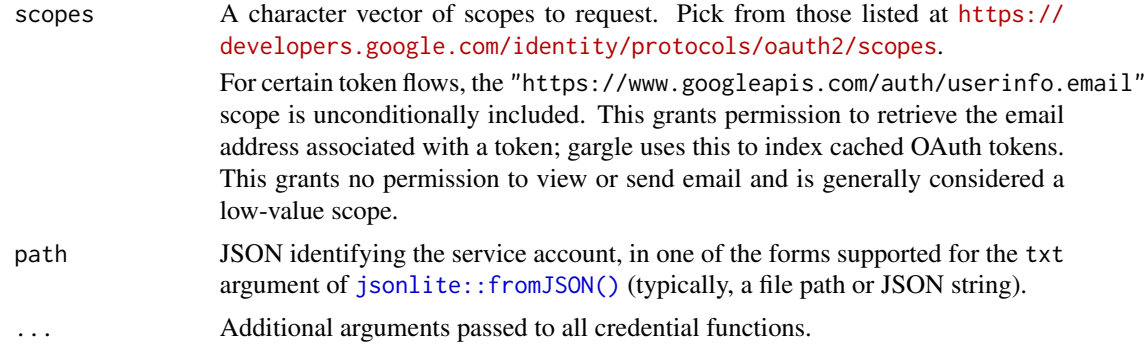

<span id="page-11-0"></span>subject An optional subject claim. Specify this if you wish to use the service account represented by path to impersonate the subject, who is a normal user. Before this can work, an administrator must grant the service account domainwide authority. Identify the user to impersonate via their email, e.g. subject = "user@example.com". Note that gargle automatically adds the non-sensitive "https://www.googleapis.com/auth/userinfo.email" scope, so this scope must be enabled for the service account, along with any other scopes being requested.

#### Details

Note that fetching a token for a service account requires a reasonably accurate system clock. For more information, see the vignette("how-gargle-gets-tokens").

#### Value

An [httr::TokenServiceAccount](#page-0-0) or NULL.

#### See Also

Additional reading on delegation of domain-wide authority:

• <https://developers.google.com/identity/protocols/oauth2/service-account#delegatingauthority>

Other credential functions: [credentials\\_app\\_default\(](#page-4-4)), [credentials\\_byo\\_oauth2\(](#page-5-1)), credentials\_external\_accoun [credentials\\_gce\(](#page-8-1)), [credentials\\_user\\_oauth2\(](#page-11-1)), [token\\_fetch\(](#page-37-1))

#### Examples

```
## Not run:
token <- credentials_service_account(
 scopes = "https://www.googleapis.com/auth/userinfo.email",
 path = "/path/to/your/service-account.json"
)
```
## End(Not run)

<span id="page-11-1"></span>credentials\_user\_oauth2

*Get an OAuth token for a user*

#### Description

Consults the token cache for a suitable OAuth token and, if unsuccessful, gets a token via the browser flow. A cached token is suitable if it's compatible with the user's request in this sense:

- OAuth client must be same.
- Scopes must be same.

<span id="page-12-0"></span>• Email, if provided, must be same. If specified email is a glob pattern like "\*@example.com", email matching is done at the domain level.

gargle is very conservative about using OAuth tokens discovered in the user's cache and will generally seek interactive confirmation. Therefore, in a non-interactive setting, it's important to explicitly specify the "email" of the target account or to explicitly authorize automatic discovery. See [gargle2.0\\_token\(\)](#page-17-1), which this function wraps, for more. Non-interactive use also suggests it might be time to use a [service account token](#page-10-1) or [workload identity federation.](#page-7-1)

# Usage

```
credentials_user_oauth2(
  scopes = NULL,client = gargle_client(),
  package = "gargle",
  ...,
  app = dependence()\lambda
```
## Arguments

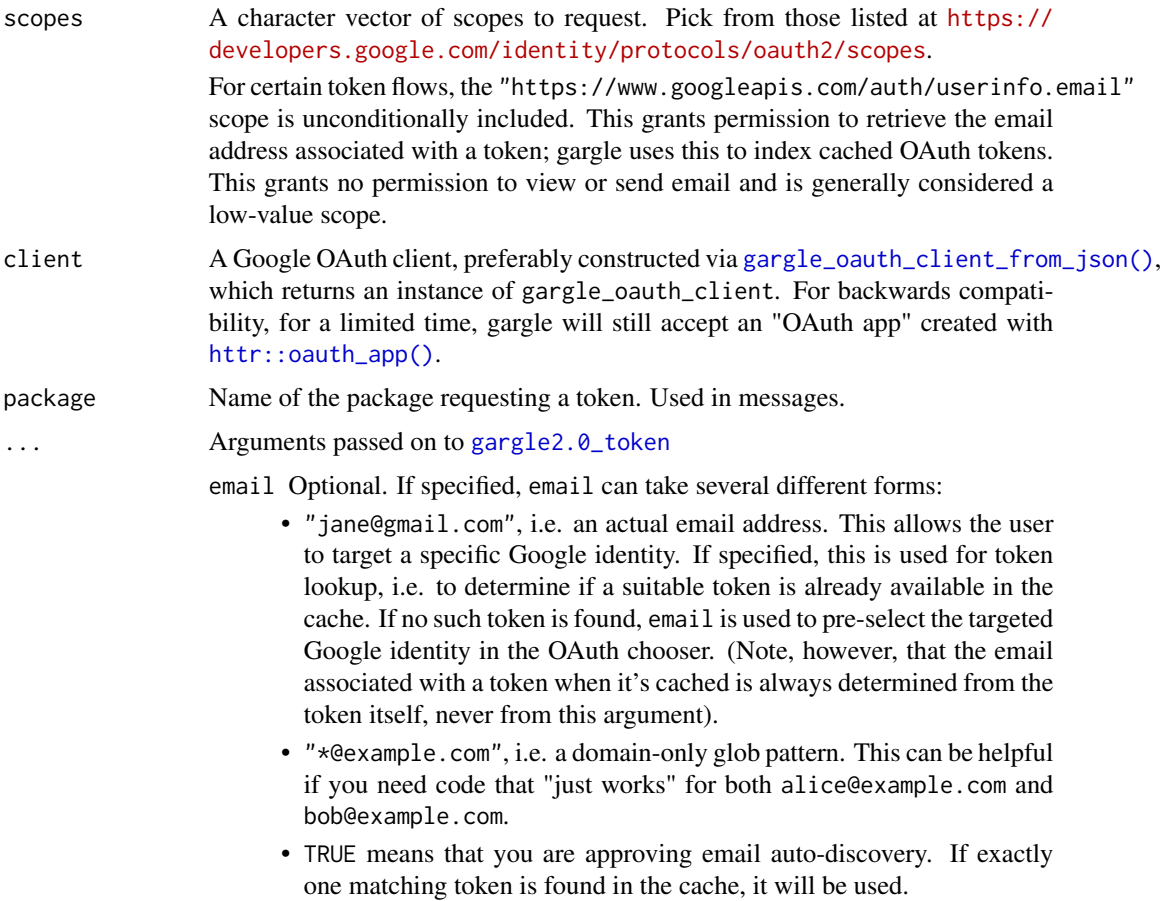

<span id="page-13-0"></span>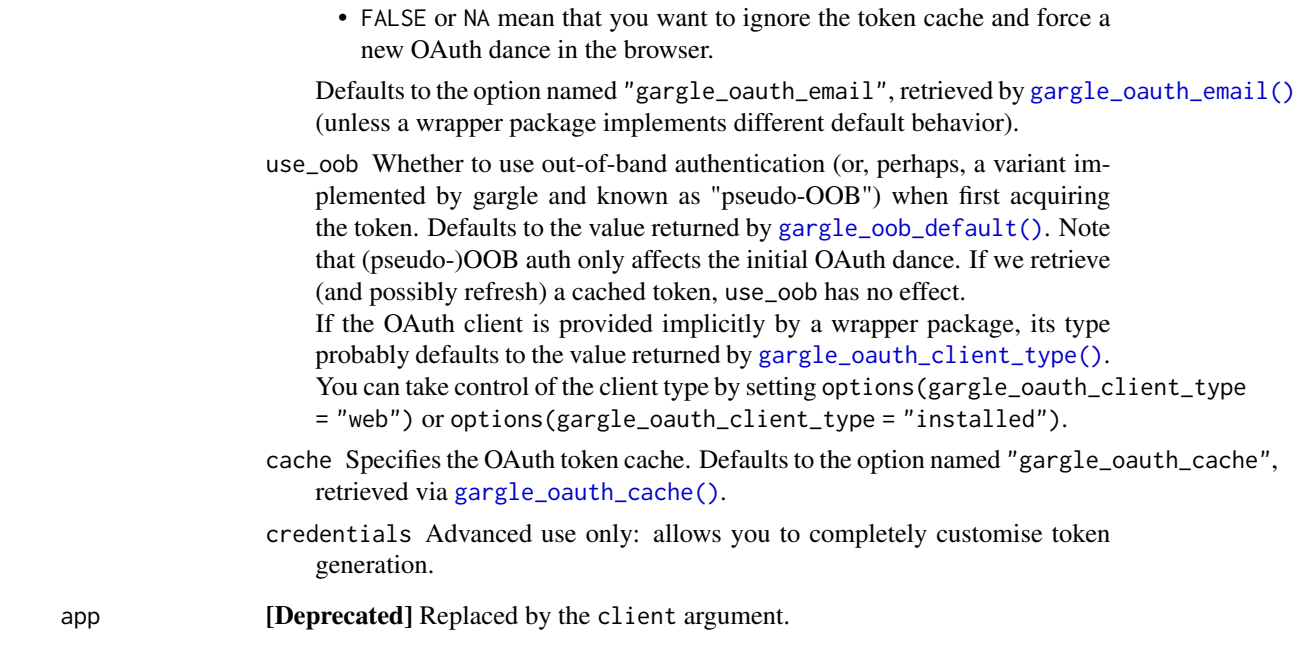

# Value

A [Gargle2.0](#page-0-0) token.

# See Also

Other credential functions: [credentials\\_app\\_default\(](#page-4-4)), [credentials\\_byo\\_oauth2\(](#page-5-1)), credentials\_external\_account [credentials\\_gce\(](#page-8-1)), [credentials\\_service\\_account\(](#page-10-1)), [token\\_fetch\(](#page-37-1))

# Examples

```
## Not run:
# Drive scope, built-in gargle demo client
scopes <- "https://www.googleapis.com/auth/drive"
credentials_user_oauth2(scopes, client = gargle_client())
# bring your own client
client <- gargle_oauth_client_from_json(
  path = "/path/to/the/JSON/you/downloaded/from/gcp/console.json",
 name = "my-nifty-oauth-client"
)
credentials_user_oauth2(scopes, client)
## End(Not run)
```
<span id="page-14-0"></span>

# <span id="page-14-1"></span>Description

Functions to query or manipulate the registry of credential functions consulted by [token\\_fetch\(\)](#page-37-1).

# Usage

```
cred_funs_list()
cred_funs_add(...)
cred_funs_set(funs, ls = deprecated())
cred_funs_clear()
cred_funs_list_default()
cred_funs_set_default()
local_cred_funs(
  funs = cred_funs_list_default(),
  action = c("replace", "modify"),
  .local_envir = caller_env()
\mathcal{L}with_cred_funs(
  funs = cred_funs_list_default(),
 code,
  action = c("replace", "modify")
)
```
#### Arguments

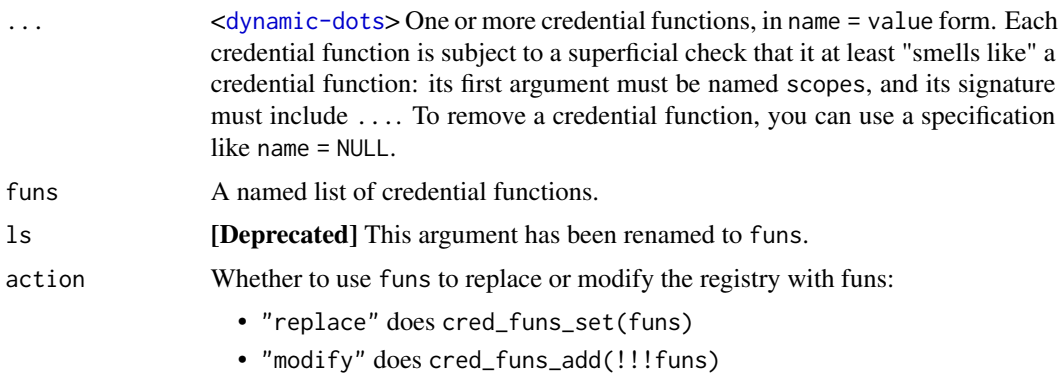

<span id="page-15-0"></span>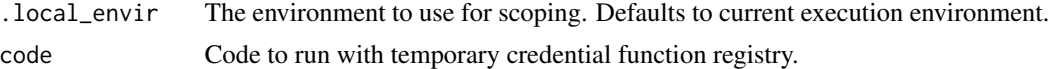

#### Value

A list of credential functions or NULL.

#### Functions

- cred\_funs\_list(): Get the list of registered credential functions.
- cred\_funs\_add(): Register one or more new credential fetching functions. Function(s) are added to the *front* of the list. So:
	- "First registered, last tried."
	- "Last registered, first tried."

Can also be used to *remove* a function from the registry.

- cred\_funs\_set(): Register a list of credential fetching functions.
- cred\_funs\_clear(): Clear the credential function registry.
- cred\_funs\_list\_default(): Return the default list of credential functions.
- cred\_funs\_set\_default(): Reset the registry to the gargle default.
- local\_cred\_funs(): Modify the credential function registry in the current scope. It is an example of the local\_ $\star$ () functions in withr.
- with\_cred\_funs(): Evaluate code with a temporarily modified credential function registry. It is an example of the with\_\*() functions in withr.

#### See Also

[token\\_fetch\(\)](#page-37-1), which is where the registry is actually used.

# Examples

```
names(cred_funs_list())
creds_one <- function(scopes, ...) {}
cred_funs_add(one = creds_one)
cred_funs_add(two = creds_one, three = creds_one)
names(cred_funs_list())
cred_funs_add(two = NULL)
names(cred_funs_list())
# restore the default list
cred_funs_set_default()
# remove one specific credential fetcher
cred_funs_add(credentials_gce = NULL)
names(cred_funs_list())
```
#### <span id="page-16-0"></span>field\_mask 17

```
# force the use of one specific credential fetcher
cred_funs_set(list(credentials_user_oauth2 = credentials_user_oauth2))
names(cred_funs_list())
# restore the default list
cred_funs_set_default()
# run some code with a temporary change to the registry
# creds_one ONLY
with_cred_funs(
 list(one = creds_one),
 names(cred_funs_list())
)
# add creds_one to the list
with_cred_funs(
 list(one = creds_one),
 names(cred_funs_list()),
 action = "modify")
# remove credentials_gce
with_cred_funs(
 list(credentials_gce = NULL),
 names(cred_funs_list()),
 action = "modify"\mathcal{E}
```
field\_mask *Generate a field mask*

#### Description

Many Google API requests take a field mask, via a fields parameter, in the URL and/or in the body. field\_mask() generates such a field mask from an R list, typically a list that is destined to be part of the body of a request that writes or updates a resource. field\_mask() is designed to help in the common case where the attributes you wish to modify are exactly the ones represented in the object. It is possible to use a "larger" field mask, that is either less specific or that explicitly includes other attributes, in which case the attributes covered by the mask but absent from the object are reset to default values. This is not exactly the use case field\_mask() is designed for, but its output could still be useful as a first step in constructing such a mask.

## Usage

```
field_mask(x)
```
#### Arguments

x A named R list, where the requirement for names applies at all levels, i.e. recursively.

# <span id="page-17-0"></span>Value

A Google API field mask, as a string.

# See Also

The documentation for the [JSON encoding of a Protocol Buffers FieldMask.](https://protobuf.dev/reference/protobuf/google.protobuf/#json-encoding-of-field-masks)

#### Examples

```
x <- list(sheetId = 1234, title = "my_favorite_worksheet")
field_mask(x)
x \leftarrow list(
  userEnteredFormat = list(
    backgroundColor = list(
      red = 159 / 255, green = 183 / 255, blue = 196 / 255
    )
  )
\mathcal{L}field_mask(x)
x \leftarrow list(
  sheetId = 1234,
  gridProperties = list(rowCount = 5, columnCount = 3)\lambdafield_mask(x)
```
<span id="page-17-1"></span>gargle2.0\_token *Generate a gargle token*

# Description

Constructor function for objects of class [Gargle2.0.](#page-0-0)

# Usage

```
gargle2.0_token(
  email = gargle_outh_email(),client = gargle_client(),
 package = "gargle",
  scope = NULL,
 use_oob = gargle_oob_default(),
 credentials = NULL,
 cache = if (is.null(credentials)) gargle_oauth_cache() else FALSE,
  ...,
 app = deprecated()
)
```
# <span id="page-18-0"></span>Arguments

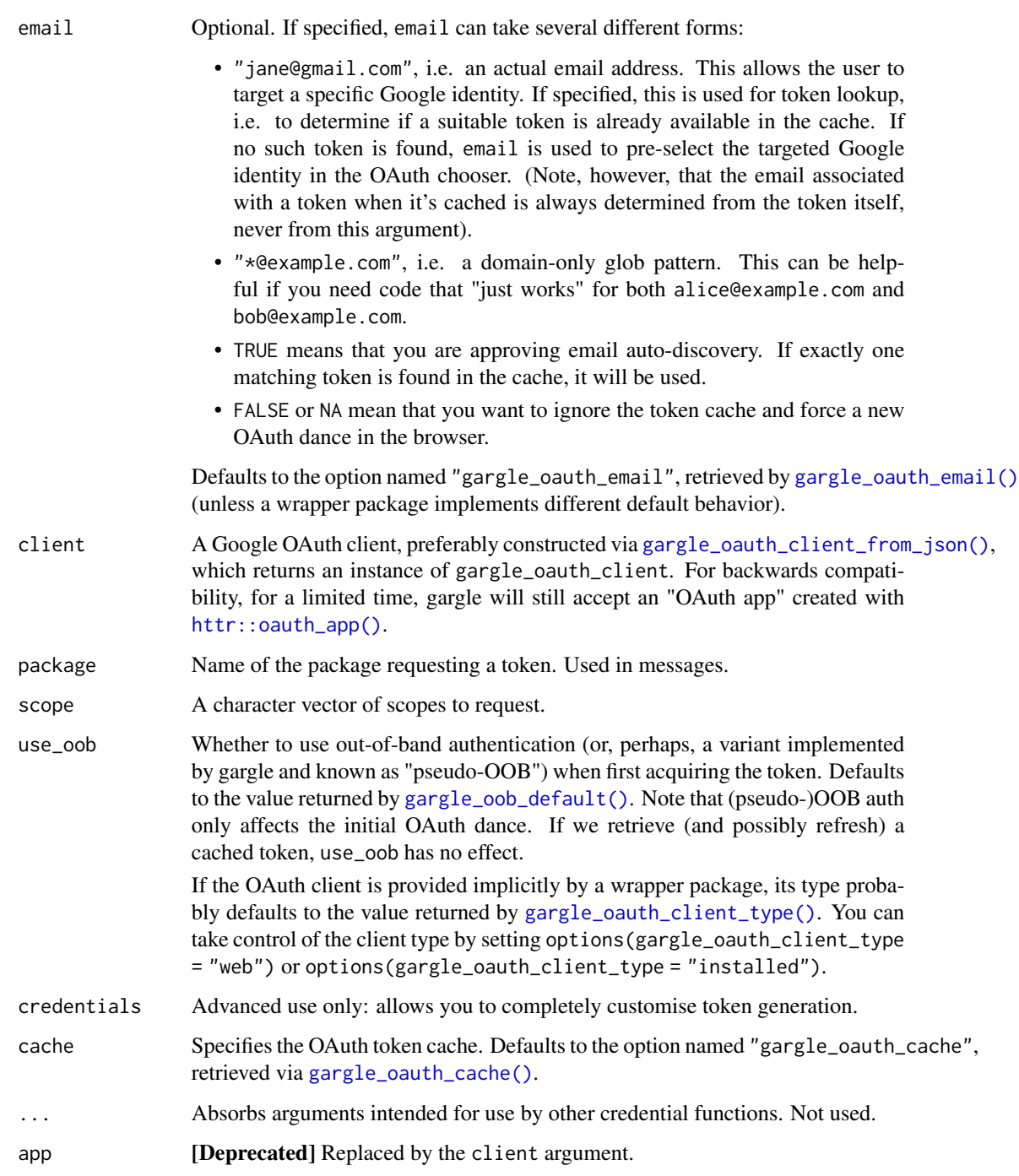

# Value

An object of class [Gargle2.0,](#page-0-0) either new or loaded from the cache.

# Examples

## Not run: gargle2.0\_token()

## End(Not run)

<span id="page-19-1"></span>gargle\_oauth\_client\_from\_json

*Create an OAuth client for Google*

#### Description

A gargle\_oauth\_client consists of:

- A type. gargle only supports the "Desktop app" and "Web application" client types. Different types are associated with different OAuth flows.
- A client ID and secret.
- Optionally, one or more redirect URIs.
- A name. This is really a human-facing label. Or, rather, it can be used that way, but the default is just a hash. We recommend using the same name here as the name used to label the client ID in the [Google Cloud Platform Console.](https://console.cloud.google.com)

A gargle\_oauth\_client is an adaptation of httr's [oauth\\_app\(\)](#page-0-0) (currently) and httr2's oauth\_client() (which gargle will migrate to in the future).

#### Usage

```
gargle_oauth_client_from_json(path, name = NULL)
```

```
gargle_oauth_client(
 id,
  secret,
  redirect_uris = NULL,
  type = c("installed", "web"),
  name = hash(id))
```
# Arguments

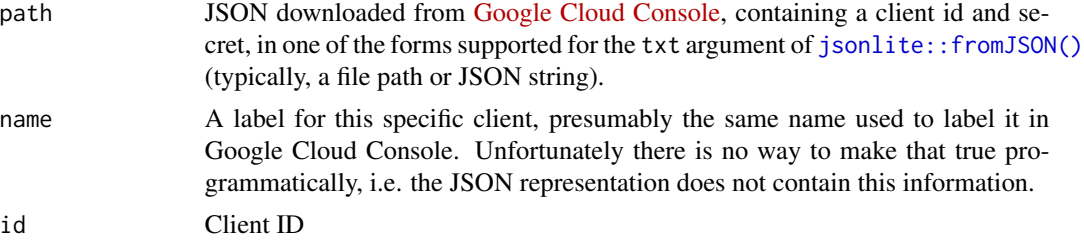

<span id="page-19-0"></span>

<span id="page-20-0"></span>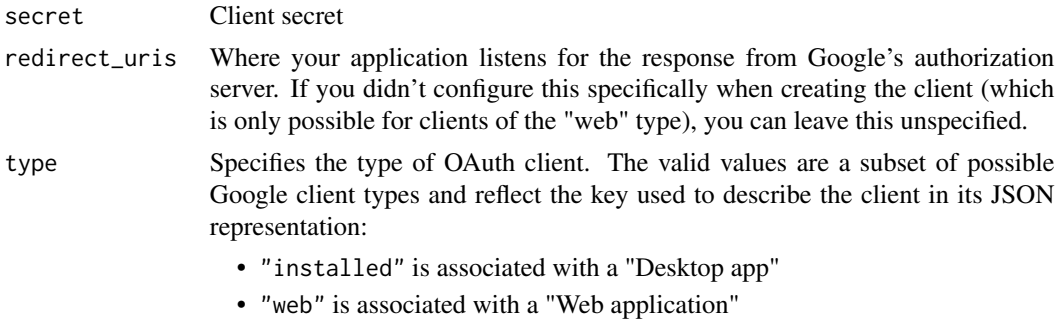

#### Value

An OAuth client: An S3 list with class gargle\_oauth\_client. For backwards compatibility reasons, this currently also inherits from the httr S3 class oauth\_app, but that is a temporary measure. An instance of gargle\_oauth\_client stores more information than httr's oauth\_app, such as the OAuth client's type ("web" or "installed").

There are some redundant fields in this object during the httr-to-httr2 transition period. The legacy fields appname and key repeat the information in the future-facing fields name and (client) id. Prefer name and id to appname and key in downstream code. Prefer the constructors gargle\_oauth\_client\_from\_json() and gargle\_oauth\_client() to [httr::oauth\\_app\(\)](#page-0-0) and [oauth\\_app\\_from\\_json\(\)](#page-0-0).

#### Examples

```
## Not run:
gargle_oauth_client_from_json(
 path = "/path/to/the/JSON/you/downloaded/from/gcp/console.json",
 name = "my-nifty-oauth-client"
)
## End(Not run)
gargle_oauth_client(
 id = "some_long_id",
 secret = "ssshhhhh_its_a_secret",
 name = "my-nifty-oauth-client"
\mathcal{L}
```
gargle\_oauth\_sitrep *OAuth token situation report*

#### **Description**

Get a human-oriented overview of the existing gargle OAuth tokens:

- Filepath of the current cache
- Number of tokens found there
- Compact summary of the associated
- $-$  Email = Google identity
- OAuth client (actually, just its nickname)
- Scopes
- Hash (actually, just the first 7 characters) Mostly useful for the development of gargle and client packages.

#### Usage

```
gargle_oauth_sitrep(cache = NULL)
```
#### Arguments

cache Specifies the OAuth token cache. Defaults to the option named "gargle\_oauth\_cache", retrieved via [gargle\\_oauth\\_cache\(\)](#page-21-1).

#### Value

A data frame with one row per cached token, invisibly. Note this data frame may contain more columns than it seems, e.g. the filepath column isn't printed by default.

#### Examples

gargle\_oauth\_sitrep()

gargle\_options *Options consulted by gargle*

# <span id="page-21-1"></span>Description

Wrapper functions around options consulted by gargle, which provide:

- A place to hang documentation.
- The mechanism for setting a default.

If the built-in defaults don't suit you, set one or more of these options. Typically, this is done in the .Rprofile startup file, with code along these lines:

```
options(
 gargle_oauth_email = "jane@example.com",
 gargle_oauth_cache = "/path/to/folder/that/does/not/sync/to/cloud"
\mathcal{E}
```
<span id="page-21-0"></span>

gargle\_options 23

#### Usage

```
gargle_oauth_email()
gargle_oob_default()
gargle_oauth_cache()
gargle_oauth_client_type()
gargle_verbosity()
local_gargle_verbosity(level, env = caller_env())
with_gargle_verbosity(level, code)
```
#### Arguments

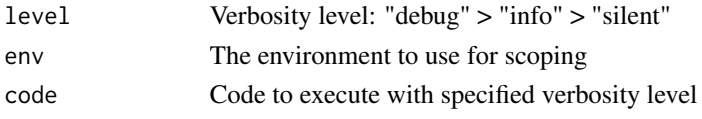

## gargle\_oauth\_email

gargle\_oauth\_email() returns the option named "gargle\_oauth\_email", which is undefined by default. If set, this option should be one of:

- An actual email address corresponding to your preferred Google identity. Example:janedoe@gmail.com.
- A glob pattern that indicates your preferred Google domain. Example:\*@example.com.
- TRUE to allow email and OAuth token auto-discovery, if exactly one suitable token is found in the cache.
- FALSE or NA to force the OAuth dance in the browser.

#### gargle\_oob\_default

gargle\_oob\_default() returns TRUE unconditionally on RStudio Server, Posit Workbench, Posit Cloud, or Google Colaboratory, since it is not possible to launch a local web server in these contexts. In this case, for the final step of the OAuth dance, the user is redirected to a specific URL where they must copy a code and paste it back into the R session.

In all other contexts, gargle\_oob\_default() consults the option named "gargle\_oob\_default", then the option named "httr\_oob\_default", and eventually defaults to FALSE.

"oob" stands for out-of-band. Read more about out-of-band authentication in the vignette vignette("auth-from-web").

#### gargle\_oauth\_cache

gargle\_oauth\_cache() returns the option named "gargle\_oauth\_cache", defaulting to NA. If defined, the option must be set to a logical value or a string. TRUE means to cache using the default user-level cache file, ~/.R/gargle/gargle-oauth, FALSE means don't cache, and NA means to guess using some sensible heuristics.

#### <span id="page-23-0"></span>gargle\_oauth\_client\_type

gargle\_oauth\_client\_type() returns the option named "gargle\_oauth\_client\_type", if defined. If defined, the option must be either "installed" or "web". If the option is not defined, the function returns:

- "web" on RStudio Server, Posit Workbench, Posit Cloud, or Google Colaboratory
- "installed" otherwise

Primarily intended to help infer the most suitable OAuth client type when a user is relying on a built-in client, such as the tidyverse client used by packages like bigrquery, googledrive, and googlesheets4.

```
gargle_verbosity
```
 $gargle\_verbosity()$  returns the option named "gargle\_verbosity", which determines gargle's verbosity. There are three possible values, inspired by the logging levels of log4j:

- "debug": Fine-grained information helpful when debugging, e.g. figuring out how token\_fetch() is working through the registry of credential functions. Previously, this was activated by setting an option named "gargle\_quiet" to FALSE.
- "info" (default): High-level information that a typical user needs to see. Since typical gargle usage is always indirect, i.e. gargle is called by another package, gargle itself is very quiet. There are very few messages emitted when gargle\_verbosity = "info".
- "silent": No messages at all. However, warnings or errors are still thrown normally.

#### Examples

```
gargle_oauth_email()
gargle_oob_default()
gargle_oauth_cache()
gargle_oauth_client_type()
gargle_verbosity()
```
gargle\_secret *Encrypt/decrypt JSON or an R object*

#### **Description**

These functions help to encrypt and decrypt confidential information that you might need when deploying gargle-using projects or in CI/CD. They basically rely on inlined copies of the [secret func](https://httr2.r-lib.org/reference/secrets.html)[tions in the httr2 package.](https://httr2.r-lib.org/reference/secrets.html) The awkwardness of inlining code from httr2 can be removed if/when gargle starts to depend on httr2.

- The secret\_encrypt\_json() + secret\_decrypt\_json() pair is unique to gargle, given how frequently Google auth relies on JSON files, e.g., service account tokens and OAuth clients.
- The secret\_write\_rds() + secret\_read\_rds() pair is just a copy of functions from httr2. They are handy if you need to secure a user token.

# gargle\_secret 25

• secret\_make\_key() and secret\_has\_key() are also copies of functions from httr2. Use secret\_make\_key to generate a key. Use secret\_has\_key() to condition on key availability in, e.g., examples, tests, or apps.

# Usage

```
secret_encrypt_json(json, path = NULL, key)
secret_decrypt_json(path, key)
secret_make_key()
secret_write_rds(x, path, key)
secret_read_rds(path, key)
secret_has_key(key)
```
# Arguments

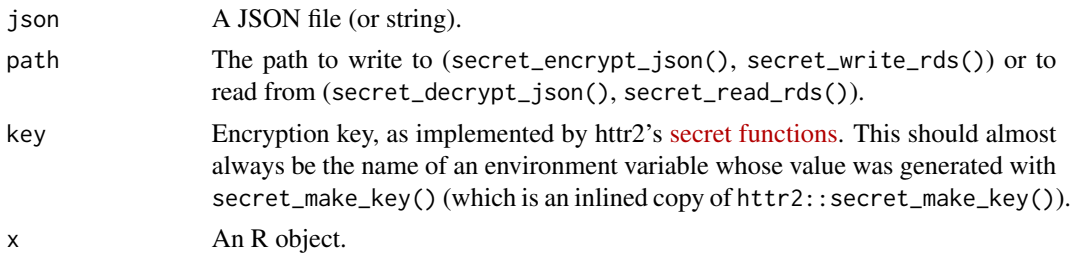

# Value

- secret\_encrypt\_json(): The encrypted JSON string, invisibly. In typical use, this function is mainly called for its side effect, which is to write an encrypted file.
- secret\_decrypt\_json(): The decrypted JSON string, invisibly.
- secret\_write\_rds(): x, invisibly
- secret\_read\_rds(): the decrypted object.
- secret\_make\_key(): a random string to use as an encryption key.
- secret\_has\_key() returns TRUE if the key is available and FALSE otherwise.

#### Examples

```
# gargle ships with JSON for a fake service account
# here we put the encrypted JSON into a new file
tmp <- tempfile()
secret_encrypt_json(
  fs::path_package("gargle", "extdata", "fake_service_account.json"),
  tmp,
  key = "GARGLE_KEY"
)
```

```
# complete the round trip by providing the decrypted JSON to a credential
# function
credentials_service_account(
 scopes = "https://www.googleapis.com/auth/userinfo.email",
 path = secret_decrypt_json(
  fs::path_package("gargle", "secret", "gargle-testing.json"),
   key = "GARGLE_KEY"
\lambda\mathcal{L}file.remove(tmp)
# make an artificial Gargle2.0 token
fauxen <- gargle2.0_token(
  email = "jane@example.org",
  client = gargle_oauth_client(
    id = "CLIENT_ID", secret = "SECRET", name = "CLIENT"
  ),
  credentials = list(token = "fauxen"),
  cache = FALSE
\lambdafauxen
# store the fake token in an encrypted file
tmp2 <- tempfile()
secret_write_rds(fauxen, path = tmp2, key = "GARGLE_KEY")
# complete the round trip by providing the decrypted token to the "BYO token"
# credential function
rt_fauxen <- credentials_byo_oauth2(
  token = secret_read_rds(tmp2, key = "GARGLE_KEY")
\lambdart_fauxen
file.remove(tmp2)
```
gce\_instance\_service\_accounts *List all service accounts available on this GCE instance*

# Description

List all service accounts available on this GCE instance

#### Usage

gce\_instance\_service\_accounts()

<span id="page-25-0"></span>

# <span id="page-26-0"></span>init\_AuthState 27

# Value

A data frame, where each row is a service account. Due to aliasing, there is no guarantee that each row represents a distinct service account.

# See Also

The return value is built from a recursive query of the so-called "directory" of the instance's service accounts as documented in [https://cloud.google.com/compute/docs/metadata/default-met](https://cloud.google.com/compute/docs/metadata/default-metadata-values#vm_instance_metadata)adata-values# [vm\\_instance\\_metadata](https://cloud.google.com/compute/docs/metadata/default-metadata-values#vm_instance_metadata).

# Examples

credentials\_gce()

<span id="page-26-1"></span>init\_AuthState *Create an AuthState*

#### Description

Constructor function for objects of class [AuthState.](#page-1-1)

## Usage

```
init_AuthState(
 package = NA_character_,
  client = NULL,
  api_key = NULL,
  auth_active = TRUE,
 cred = NULL,
  app = deprecated()
)
```
#### Arguments

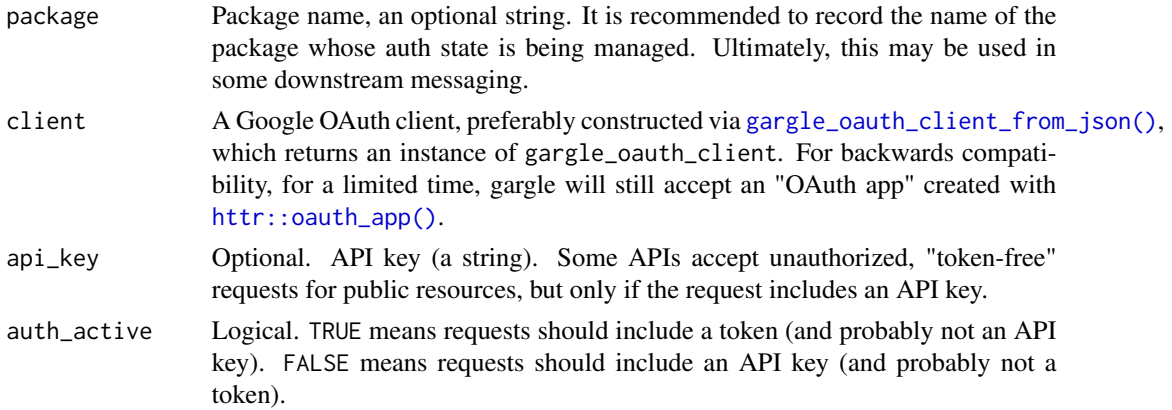

<span id="page-27-0"></span>28 request\_develop

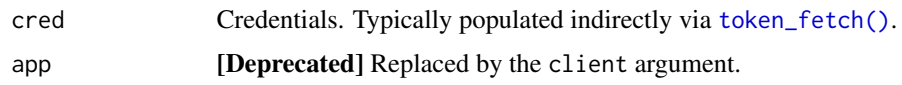

#### Value

An object of class [AuthState.](#page-1-1)

## Examples

```
my_client <- gargle_oauth_client(
  id = "some_long_client_id",
  secret = "ssshhhhh_its_a_secret",
  name = "my-nifty-oauth-client"
\mathcal{L}init_AuthState(
  package = "my_package",
  client = my_client,
  api_key = "api_key_api_key_api_key",
)
```
<span id="page-27-2"></span>request\_develop *Build a Google API request*

# <span id="page-27-1"></span>Description

Intended primarily for internal use in client packages that provide high-level wrappers for users. The vignette("request-helper-functions") describes how one might use these functions inside a wrapper package.

#### Usage

```
request_develop(
 endpoint,
 params = list(),base_url = "https://www.googleapis.com"
)
request_build(
 method = "GET",path = ",
 params = list(),body = list(),
 token = NULL,
 key = NULL,
 base_url = "https://www.googleapis.com"
)
```
# <span id="page-28-0"></span>Arguments

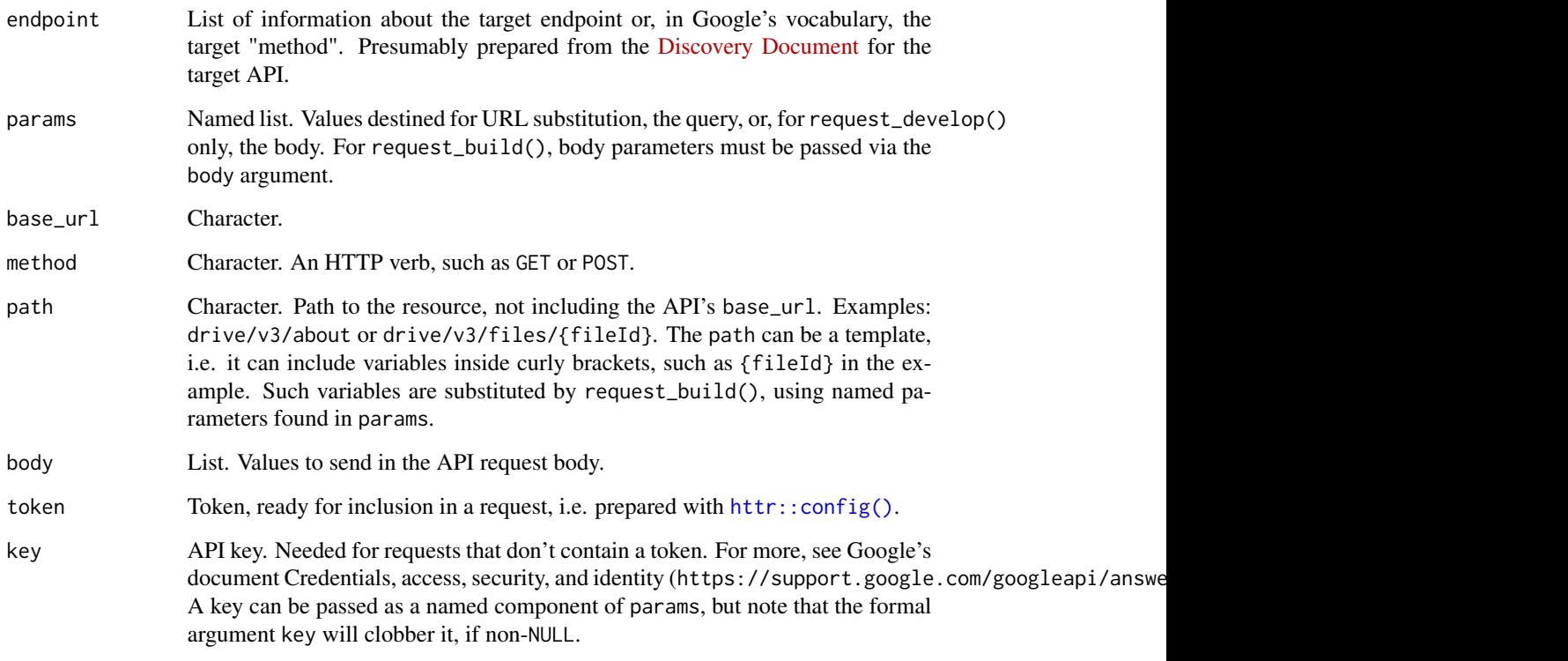

#### Value

request\_develop(): list() with components method, path, params, body, and base\_url.

request\_build(): list() with components method, path (post-substitution), query (the input params not used in URL substitution), body, token, url (the full URL, post-substitution, including the query).

#### request\_develop()

Combines user input (params) with information about an API endpoint. endpoint should contain these components:

- path: See documentation for argument.
- method: See documentation for argument.
- parameters: Compared with params supplied by user. An error is thrown if user-supplied params aren't named in endpoint\$parameters or if user fails to supply all required parameters. In the return value, body parameters are separated from those destined for path substitution or the query.

The return value is typically used as input to request\_build().

```
request_build()
```
Builds a request, in a purely mechanical sense. This function does nothing specific to any particular Google API or endpoint.

- Use with the output of request\_develop() or with hand-crafted input.
- params are used for variable substitution in path. Leftover params that are not bound by the path template automatically become HTTP query parameters.
- Adds an API key to the query iff token = NULL and removes the API key otherwise. Client packages should generally pass their own API key in, but note that [gargle\\_api\\_key\(\)](#page-0-0) is available for small-scale experimentation.

See googledrive::generate\_request() for an example of usage in a client package. googledrive has an internal list of selected endpoints, derived from the Drive API Discovery Document (https://www.googleapis.com/ exposed via googledrive::drive\_endpoints(). An element from such a list is the expected input for endpoint. googledrive::generate\_request() is a wrapper around request\_develop() and request\_build() that inserts a googledrive-managed API key and some logic about Team Drives. All user-facing functions use googledrive::generate\_request() under the hood.

# See Also

Other requests and responses: [request\\_make\(](#page-30-1)), [response\\_process\(](#page-34-1))

#### Examples

```
## Not run:
## Example with a prepared endpoint
ept <- googledrive::drive_endpoints("drive.files.update")[[1]]
req <- request_develop(
  ept,
  params = list(
   fileId = "abc",addParents = "123",
    description = "Exciting File"
  )
)
req
req <- request_build(
  method = req$method,
 path = req$path,
  params = req$params,
  body = req$body,
  token = "PRETEND_I_AM_A_TOKEN"
)
req
## Example with no previous knowledge of the endpoint
## List a file's comments
## https://developers.google.com/drive/v3/reference/comments/list
req <- request_build(
  method = "GET",
```
# <span id="page-30-0"></span>request\_make 31

```
path = "drive/v3/files/{fileId}/comments",
 params = list(
   fileId = "your-file-id-goes-here",
   fields = "*"),
 token = "PRETEND_I_AM_A_TOKEN"
)
req
# Example with no previous knowledge of the endpoint and no token
# use an API key for which the Places API is enabled!
API_KEY <- "1234567890"
# get restaurants close to a location in Vancouver, BC
req <- request_build(
 method = "GET",
 path = "maps/api/place/nearbysearch/json",
 params = list(
   location = "49.268682,-123.167117",
   radius = 100,
   type = "restaurant"
 ),
 key = API_KEY,
 base_url = "https://maps.googleapis.com"
\mathcal{L}resp <- request_make(req)
out <- response_process(resp)
vapply(out$results, function(x) x$name, character(1))
## End(Not run)
```
<span id="page-30-1"></span>request\_make *Make a Google API request*

#### Description

Intended primarily for internal use in client packages that provide high-level wrappers for users. request\_make() does relatively little:

- Calls an HTTP method.
- Adds a user agent.
- Enforces "json" as the default for encode. This differs from httr's default behaviour, but aligns better with Google APIs.

Typically the input is created with [request\\_build\(\)](#page-27-1) and the output is processed with [response\\_process\(\)](#page-34-1).

#### Usage

```
request_make(x, ..., encode = "json", user_agent = gargle_user_agent())
```
# <span id="page-31-0"></span>Arguments

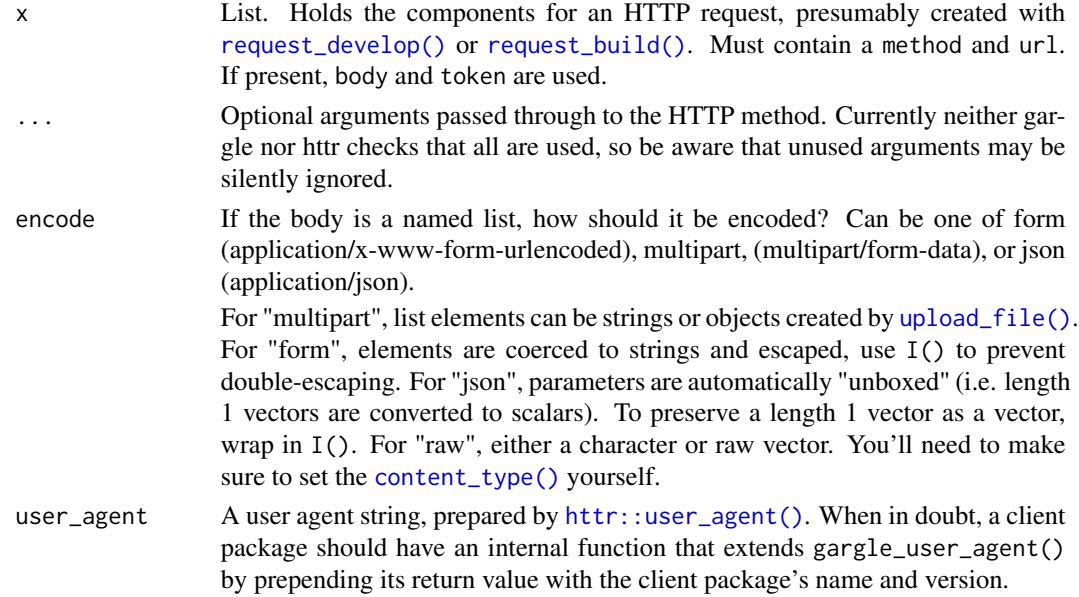

# Value

Object of class response from [httr.](#page-0-0)

# See Also

Other requests and responses: [request\\_develop\(](#page-27-2)), [response\\_process\(](#page-34-1))

# Examples

```
## Not run:
req <- gargle::request_build(
  method = "GET",
  path = "path/to/the/resource",
  token = "PRETEND_I_AM_TOKEN"
)
gargle::request_make(req)
## End(Not run)
```
request\_retry *Make a Google API request, repeatedly*

# Description

Intended primarily for internal use in client packages that provide high-level wrappers for users. It is a drop-in substitute for [request\\_make\(\)](#page-30-1) that also has the ability to retry the request. Codes that are considered retryable: 408, 429, 500, 502, 503.

#### <span id="page-32-0"></span>request\_retry 33

#### Usage

```
request_retry(..., max_tries_total = 5, max_total_wait_time_in_seconds = 100)
```
#### Arguments

... Passed along to [request\\_make\(\)](#page-30-1).

max\_tries\_total Maximum number of tries. max\_total\_wait\_time\_in\_seconds Total seconds we are willing to dedicate to waiting, summed across all tries. This is a technical upper bound and actual cumulative waiting will be less.

#### Details

Consider an example where we are willing to make a request up to 5 times.

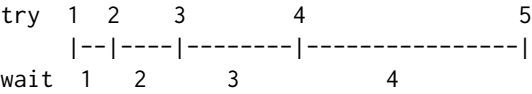

There will be up to  $5 - 1 = 4$  waits and we generally want the waiting period to get longer, in an exponential way. Such schemes are called exponential backoff. request\_retry() implements exponential backoff with "full jitter", where each waiting time is generated from a uniform distribution, where the interval of support grows exponentially. A common alternative is "equal jitter", which adds some noise to fixed, exponentially increasing waiting times.

Either way our waiting times are based on a geometric series, which, by convention, is usually written in terms of powers of 2:

b, 2b, 4b, 8b, ...  $= b * 2^0$ ,  $b * 2^1$ ,  $b * 2^2$ ,  $b * 2^3$ , ...

The terms in this series require knowledge of b, the so-called exponential base, and many retry functions and libraries require the user to specify this. But most users find it easier to declare the total amount of waiting time they can tolerate for one request. Therefore request\_retry() asks for that instead and solves for b internally. This is inspired by the Opnieuw Python library for retries. Opnieuw's interface is designed to eliminate uncertainty around:

- Units: Is this thing given in seconds? minutes? milliseconds?
- Ambiguity around how things are counted: Are we starting at 0 or 1? Are we counting tries or just the retries?
- Non-intuitive required inputs, e.g., the exponential base.

Let *n* be the total number of tries we're willing to make (the argument max\_tries\_total) and let *W* be the total amount of seconds we're willing to dedicate to making and retrying this request (the argument max\_total\_wait\_time\_in\_seconds). Here's how we determine *b*:

```
sum_{i=0}^(n - 1) b \star 2^i = W
b * sum_{i=0}^(n - 1) 2^i = W
       b * ( (2 \land n) - 1) = Wb = W / ( (2 \land n) - 1)
```
## <span id="page-33-0"></span>Value

Object of class response from [httr.](#page-0-0)

## Special cases

request\_retry() departs from exponential backoff in three special cases:

- It actually implements *truncated* exponential backoff. There is a floor and a ceiling on random wait times.
- Retry-After header: If the response has a header named Retry-After (case-insensitive), it is assumed to provide a non-negative integer indicating the number of seconds to wait. If present, we wait this many seconds and do not generate a random waiting time. (In theory, this header can alternatively provide a datetime after which to retry, but we have no first-hand experience with this variant for a Google API.)
- Sheets API quota exhaustion: In the course of googlesheets4 development, we've grown very familiar with the 429 RESOURCE\_EXHAUSTED error. As of 2023-04-15, the Sheets API v4 has a limit of 300 requests per minute per project and 60 requests per minute per user per project. Limits for reads and writes are tracked separately. In our experience, the "60 (read or write) requests per minute per user" limit is the one you hit most often. If we detect this specific failure, the first wait time is a bit more than one minute, then we revert to exponential backoff.

# See Also

- <https://aws.amazon.com/blogs/architecture/exponential-backoff-and-jitter/>
- <https://tech.channable.com/posts/2020-02-05-opnieuw.html>
- <https://github.com/channable/opnieuw>
- <https://cloud.google.com/storage/docs/retry-strategy>
- <https://www.rfc-editor.org/rfc/rfc7231#section-7.1.3>
- <https://developers.google.com/sheets/api/limits>
- <https://googleapis.dev/python/google-api-core/latest/retry.html>

#### Examples

```
## Not run:
req <- gargle::request_build(
 method = "GET",path = "path/to/the/resource",
 token = "PRETEND_I_AM_TOKEN"
\lambdagargle::request_retry(req)
## End(Not run)
```
#### <span id="page-34-1"></span><span id="page-34-0"></span>Description

response\_process() is intended primarily for internal use in client packages that provide highlevel wrappers for users. Typically applied as the final step in this sequence of calls:

- Request prepared with [request\\_build\(\)](#page-27-1).
- Request made with [request\\_make\(\)](#page-30-1).
- Response processed with response\_process().

All that's needed for a successful request is to parse the JSON extracted via httr::content(). Therefore, the main point of response\_process() is to handle less happy outcomes:

- Status codes in the 400s (client error) and 500s (server error). The structure of the error payload varies across Google APIs and we try to create a useful message for all variants we know about.
- Non-JSON content type, such as HTML.
- Status code in the 100s (information) or 300s (redirection). These are unexpected.

If process\_response() results in an error, a redacted version of the resp input is returned in the condition (auth tokens are removed).

#### Usage

```
response_process(
  resp,
  error_message = gargle_error_message,
 remember = TRUE,
  call = caller_env()
)
```

```
response_as_json(resp, call = caller_env())
```

```
gargle_error_message(resp, call = caller_env())
```
# Arguments

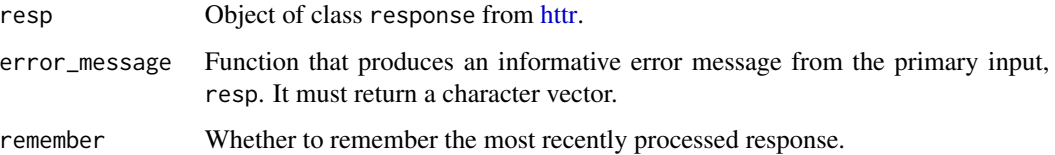

<span id="page-35-0"></span>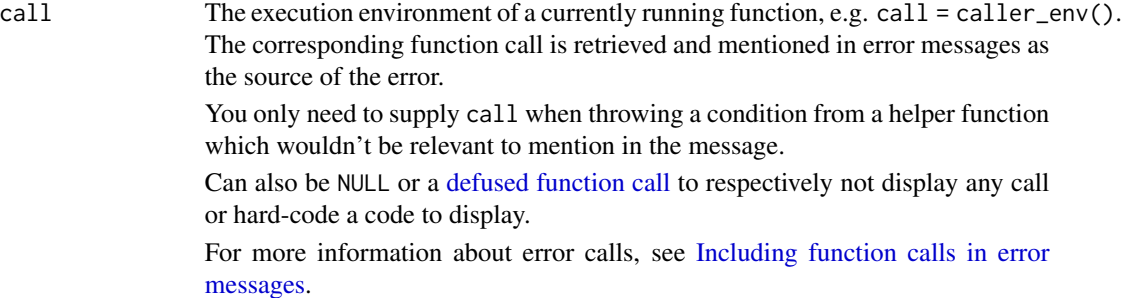

#### Details

When remember = TRUE (the default), gargle stores the most recently seen response internally, for *post hoc* examination. The stored response is literally just the most recent resp input, but with auth tokens redacted. It can be accessed via the unexported function gargle:::gargle\_last\_response(). A companion function gargle:::gargle\_last\_content() returns the content of the last response, which is probably the most useful form for *post mortem* analysis.

The response\_as\_json() helper is exported only as an aid to maintainers who wish to use their own error\_message function, instead of gargle's built-in gargle\_error\_message(). When implementing a custom error\_message function, call response\_as\_json() immediately on the input in order to inherit gargle's handling of non-JSON input.

#### Value

The content of the request, as a list. An HTTP status code of 204 (No content) is a special case returning TRUE.

#### See Also

Other requests and responses: [request\\_develop\(](#page-27-2)), [request\\_make\(](#page-30-1))

## Examples

```
## Not run:
# get an OAuth2 token with 'userinfo.email' scope
token <- token_fetch(scopes = "https://www.googleapis.com/auth/userinfo.email")
# see the email associated with this token
req <- gargle::request_build(
 method = "GET",path = "v1/userinfo",
  token = token,
  base_url = "https://openidconnect.googleapis.com"
\mathcal{L}resp <- gargle::request_make(req)
response_process(resp)
# make a bad request (this token has incorrect scope)
req <- gargle::request_build(
  method = "GET",
```
#### <span id="page-36-0"></span>token-info 37

```
path = "fitness/v1/users/{userId}/dataSources",
 token = token,
 params = list(userId = 12345)
\lambdaresp <- gargle::request_make(req)
response_process(resp)
## End(Not run)
```
token-info *Get info from a token*

# Description

These functions send the token to Google endpoints that return info about a token or a user.

#### Usage

token\_userinfo(token)

token\_email(token)

token\_tokeninfo(token)

#### Arguments

token A token with class Token 2.0 or an object of httr's class request, i.e. a token that has been prepared with [httr::config\(\)](#page-0-0) and has a [Token2.0](#page-0-0) in the auth\_token component.

# Details

It's hard to say exactly what info will be returned by the "userinfo" endpoint targetted by token\_userinfo(). It depends on the token's scopes. Where possible, OAuth2 tokens obtained via the gargle package include the https://www.googleapis.com/auth/userinfo.email scope, which guarantees we can learn the email associated with the token. If the token has the https://www.googleapis.com/auth/userinfo.profile scope, there will be even more information available. But for a token with unknown or arbitrary scopes, we can't make any promises about what information will be returned.

#### Value

A list containing:

- token\_userinfo(): user info
- token\_email(): user's email (obtained from a call to token\_userinfo())
- token\_tokeninfo(): token info

## Examples

```
## Not run:
# with service account token
t <- token_fetch(
  scopes = "https://www.googleapis.com/auth/drive",
  path = "path/to/service/account/token/blah-blah-blah.json"
)
# or with an OAuth token
t <- token_fetch(
  scopes = "https://www.googleapis.com/auth/drive",
  email = "janedoe@example.com"
)
token_userinfo(t)
token_email(t)
tokens_tokeninfo(t)
## End(Not run)
```
<span id="page-37-1"></span>token\_fetch *Fetch a token for the given scopes*

#### Description

This is a rather magical function that calls a series of concrete credential-fetching functions, each wrapped in a tryCatch(). token\_fetch() keeps trying until it succeeds or there are no more functions to try. See the vignette("how-gargle-gets-tokens") for a full description of token\_fetch().

# Usage

```
token_fetch(scopes = NULL, ...)
```
### Arguments

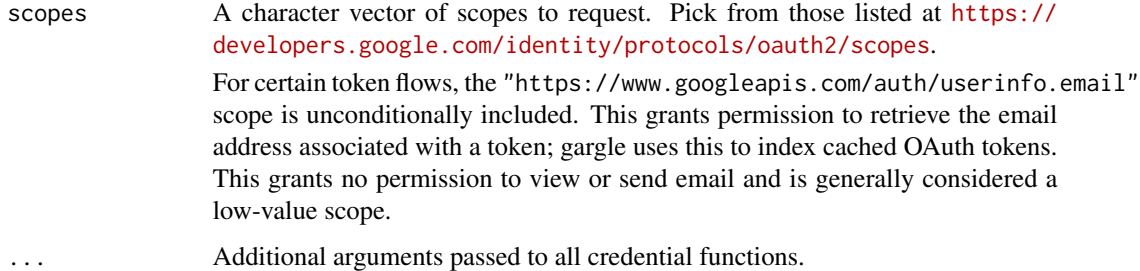

#### Value

An [httr::Token](#page-0-0) (often an instance of something that inherits from httr::Token) or NULL.

<span id="page-37-0"></span>

# <span id="page-38-0"></span>token\_fetch 39

# See Also

[cred\\_funs\\_list\(\)](#page-14-1) reveals the current registry of credential-fetching functions, in order.

Other credential functions: [credentials\\_app\\_default\(](#page-4-4)), [credentials\\_byo\\_oauth2\(](#page-5-1)), credentials\_external\_accoun [credentials\\_gce\(](#page-8-1)), [credentials\\_service\\_account\(](#page-10-1)), [credentials\\_user\\_oauth2\(](#page-11-1))

# Examples

## Not run: token\_fetch(scopes = "https://www.googleapis.com/auth/userinfo.email")

## End(Not run)

# <span id="page-39-0"></span>**Index**

∗ credential functions credentials\_app\_default, [5](#page-4-0) credentials\_byo\_oauth2, [6](#page-5-0) credentials\_external\_account, [8](#page-7-0) credentials\_gce, [9](#page-8-0) credentials\_service\_account, [11](#page-10-0) credentials\_user\_oauth2, [12](#page-11-0) token\_fetch, [38](#page-37-0) ∗ requests and responses request\_develop, [28](#page-27-0) request\_make, [31](#page-30-0) response\_process, [35](#page-34-0) AuthState, *[27,](#page-26-0) [28](#page-27-0)* AuthState *(*AuthState-class*)*, [2](#page-1-0) AuthState-class, [2](#page-1-0) content\_type(), *[32](#page-31-0)* cred\_funs, [15](#page-14-0) cred\_funs\_add *(*cred\_funs*)*, [15](#page-14-0) cred\_funs\_clear *(*cred\_funs*)*, [15](#page-14-0) cred\_funs\_list *(*cred\_funs*)*, [15](#page-14-0) cred\_funs\_list(), *[39](#page-38-0)* cred\_funs\_list\_default *(*cred\_funs*)*, [15](#page-14-0) cred\_funs\_set *(*cred\_funs*)*, [15](#page-14-0) cred\_funs\_set\_default *(*cred\_funs*)*, [15](#page-14-0) credentials\_app\_default, [5,](#page-4-0) *[7](#page-6-0)*, *[9](#page-8-0)*, *[11,](#page-10-0) [12](#page-11-0)*, *[14](#page-13-0)*, *[39](#page-38-0)* credentials\_app\_default(), *[9](#page-8-0)* credentials\_byo\_oauth2, *[6](#page-5-0)*, [6,](#page-5-0) *[9](#page-8-0)*, *[11,](#page-10-0) [12](#page-11-0)*, *[14](#page-13-0)*, *[39](#page-38-0)* credentials\_external\_account, *[6,](#page-5-0) [7](#page-6-0)*, [8,](#page-7-0) *[11,](#page-10-0) [12](#page-11-0)*, *[14](#page-13-0)*, *[39](#page-38-0)* credentials\_external\_account(), *[5](#page-4-0)*, *[11](#page-10-0)* credentials\_gce, *[6,](#page-5-0) [7](#page-6-0)*, *[9](#page-8-0)*, [9,](#page-8-0) *[12](#page-11-0)*, *[14](#page-13-0)*, *[39](#page-38-0)* credentials\_service\_account, *[6,](#page-5-0) [7](#page-6-0)*, *[9](#page-8-0)*, *[11](#page-10-0)*, [11,](#page-10-0) *[14](#page-13-0)*, *[39](#page-38-0)* credentials\_service\_account(), *[5](#page-4-0)*, *[9](#page-8-0)* credentials\_user\_oauth2, *[6,](#page-5-0) [7](#page-6-0)*, *[9](#page-8-0)*, *[11,](#page-10-0) [12](#page-11-0)*, [12,](#page-11-0) *[39](#page-38-0)*

defused function call, *[36](#page-35-0)* field\_mask, [17](#page-16-0) Gargle2.0, *[14](#page-13-0)*, *[18,](#page-17-0) [19](#page-18-0)* gargle2.0\_token, *[13](#page-12-0)*, [18](#page-17-0) gargle2.0\_token(), *[13](#page-12-0)* gargle\_api\_key(), *[30](#page-29-0)* gargle\_error\_message *(*response\_process*)*, [35](#page-34-0) gargle\_oauth\_cache *(*gargle\_options*)*, [22](#page-21-0) gargle\_oauth\_cache(), *[14](#page-13-0)*, *[19](#page-18-0)*, *[22](#page-21-0)* gargle\_oauth\_client *(*gargle\_oauth\_client\_from\_json*)*, [20](#page-19-0) gargle\_oauth\_client\_from\_json, [20](#page-19-0) gargle\_oauth\_client\_from\_json(), *[13](#page-12-0)*, *[19](#page-18-0)*, *[27](#page-26-0)* gargle\_oauth\_client\_type *(*gargle\_options*)*, [22](#page-21-0) gargle\_oauth\_client\_type(), *[14](#page-13-0)*, *[19](#page-18-0)* gargle\_oauth\_email *(*gargle\_options*)*, [22](#page-21-0) gargle\_oauth\_email(), *[14](#page-13-0)*, *[19](#page-18-0)* gargle\_oauth\_sitrep, [21](#page-20-0) gargle\_oob\_default *(*gargle\_options*)*, [22](#page-21-0) gargle\_oob\_default(), *[14](#page-13-0)*, *[19](#page-18-0)* gargle\_options, [22](#page-21-0) gargle\_secret, [24](#page-23-0) gargle\_verbosity *(*gargle\_options*)*, [22](#page-21-0) gce\_instance\_service\_accounts, [26](#page-25-0) GceToken(), *[10](#page-9-0)*

httr, *[32](#page-31-0)*, *[34,](#page-33-0) [35](#page-34-0)* httr::config(), *[7](#page-6-0)*, *[29](#page-28-0)*, *[37](#page-36-0)* httr::oauth\_app(), *[13](#page-12-0)*, *[19](#page-18-0)*, *[21](#page-20-0)*, *[27](#page-26-0)* httr::Token, *[38](#page-37-0)* httr::Token2.0, *[3](#page-2-1)*, *[6](#page-5-0)* httr::TokenServiceAccount, *[3](#page-2-1)*, *[6](#page-5-0)*, *[12](#page-11-0)* httr::user\_agent(), *[32](#page-31-0)*

#### $I<sub>N</sub>$  and  $I<sub>1</sub>$  and  $I<sub>2</sub>$  and  $I<sub>3</sub>$  and  $I<sub>4</sub>$  and  $I<sub>4</sub>$  and  $I<sub>4</sub>$  and  $I<sub>4</sub>$  and  $I<sub>4</sub>$  and  $I<sub>4</sub>$  and  $I<sub>4</sub>$  and  $I<sub>4</sub>$  and  $I<sub>4</sub>$  and  $I<sub>4</sub>$  and  $I<sub>4</sub>$  a

```
Including function calls in error
         messages
, 36
init_AuthState
, 27
init_AuthState()
,
3
,
4
jsonlite::fromJSON()
,
9
, 11
, 20
local_cred_funs
(cred_funs
)
, 15
local_gargle_verbosity (gargle_options
)
, 22
oauth_app()
, 20
oauth_app_from_json()
, 21
request_build
(request_develop
)
, 28
request_build()
, 31
, 32
, 35
request_develop
, 28
, 32
, 36
request_develop()
, 32
request_make
, 30
, 31
, 36
request_make()
, 32
, 33
, 35
request_retry
, 32
response_as_json
(response_process
)
, 35
response_process
, 30
, 32
, 35
response_process()
, 31
secret_decrypt_json
(gargle_secret
)
, 24
secret_encrypt_json
(gargle_secret
)
, 24
secret_has_key
(gargle_secret
)
, 24
secret_make_key
(gargle_secret
)
, 24
secret_read_rds
(gargle_secret
)
, 24
secret_write_rds
(gargle_secret
)
, 24
service account token
, 13
token-info
, 37
Token2.0
,
7
, 37
token_email
(token-info
)
, 37
token_fetch
,
6,
7
,
9
, 11
, 12
, 14
, 38
token_fetch()
,
3
, 15
, 16
, 28
token_tokeninfo
(token-info
)
, 37
token_userinfo
(token-info
)
, 37
upload_file()
, 32
WifToken
,
6
WifToken()
,
9
with_cred_funs
(cred_funs
)
, 15
with_gargle_verbosity
(gargle_options
)
,
         22
workload identity federation
, 13
```